SAP ABAP table MCKOMVB {Reference Structure from MCKOMV for Function Module}

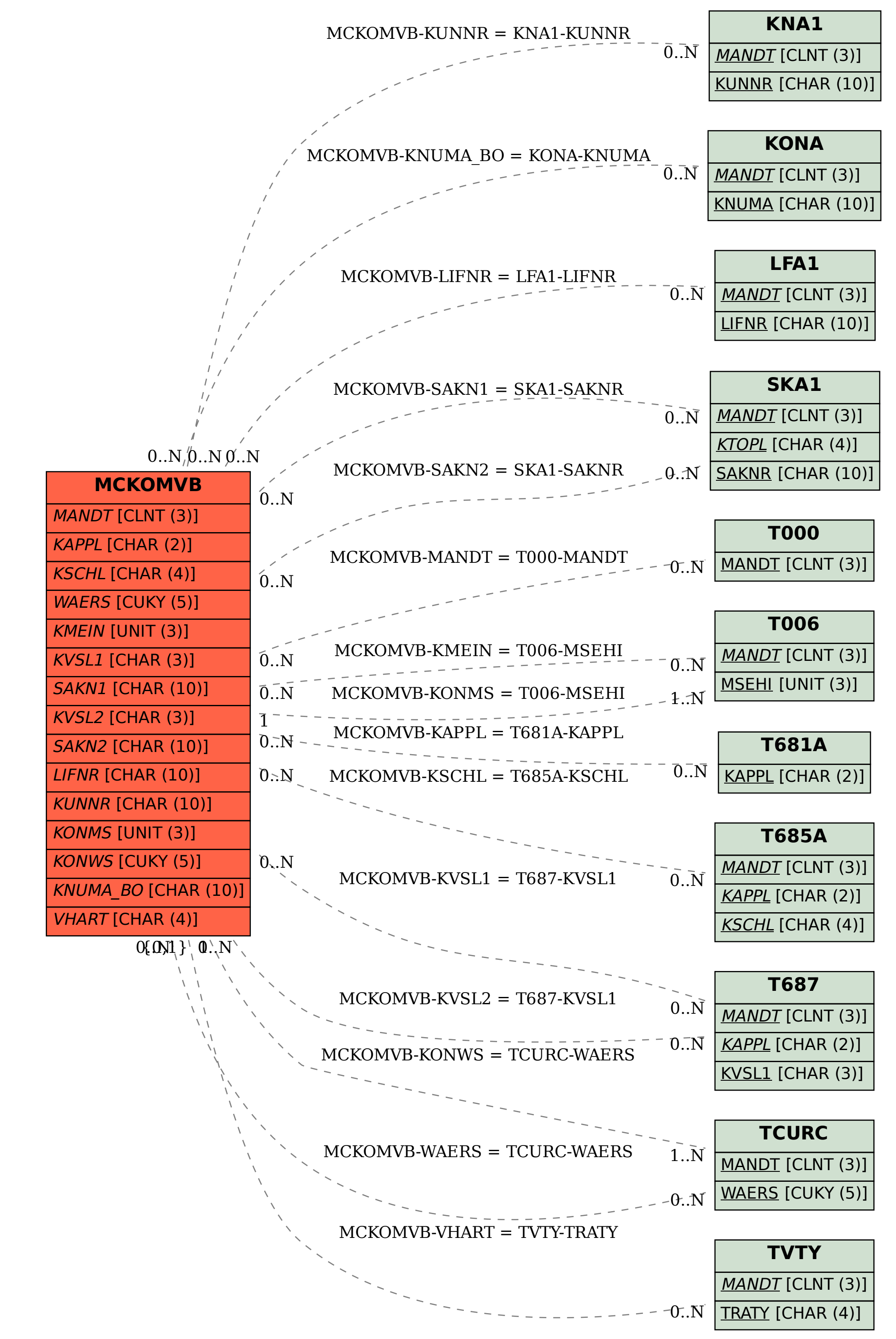